## **"Quick Guide" to Online Vanpool Mileage & Ridership Reporting**

Payment Reports, the full Reporting Guide and all other Bookkeeper forms can be found on our website: **<https://www.spokanetransit.com/vanpool>**

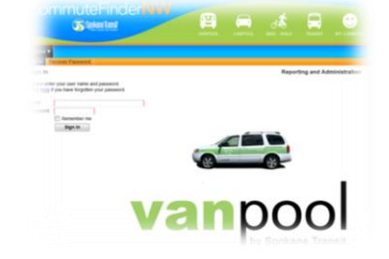

If you have any questions, please contact the Vanpool Office (509) 326-POOL Email: **[STAvanpool@spokanetransit.com](mailto:STAvanpool@spokanetransit.com)**

**ACCESS TO ON-LINE REPORTING:** New bookkeepers - the vanpool office will need to set up your account. Once this is done, a notification from the website will be sent to the bookkeeper's email address. If you have signed in as a commuter, you may need to sign-out and back in using the link below. You should be on the page with the van. (click on picture)

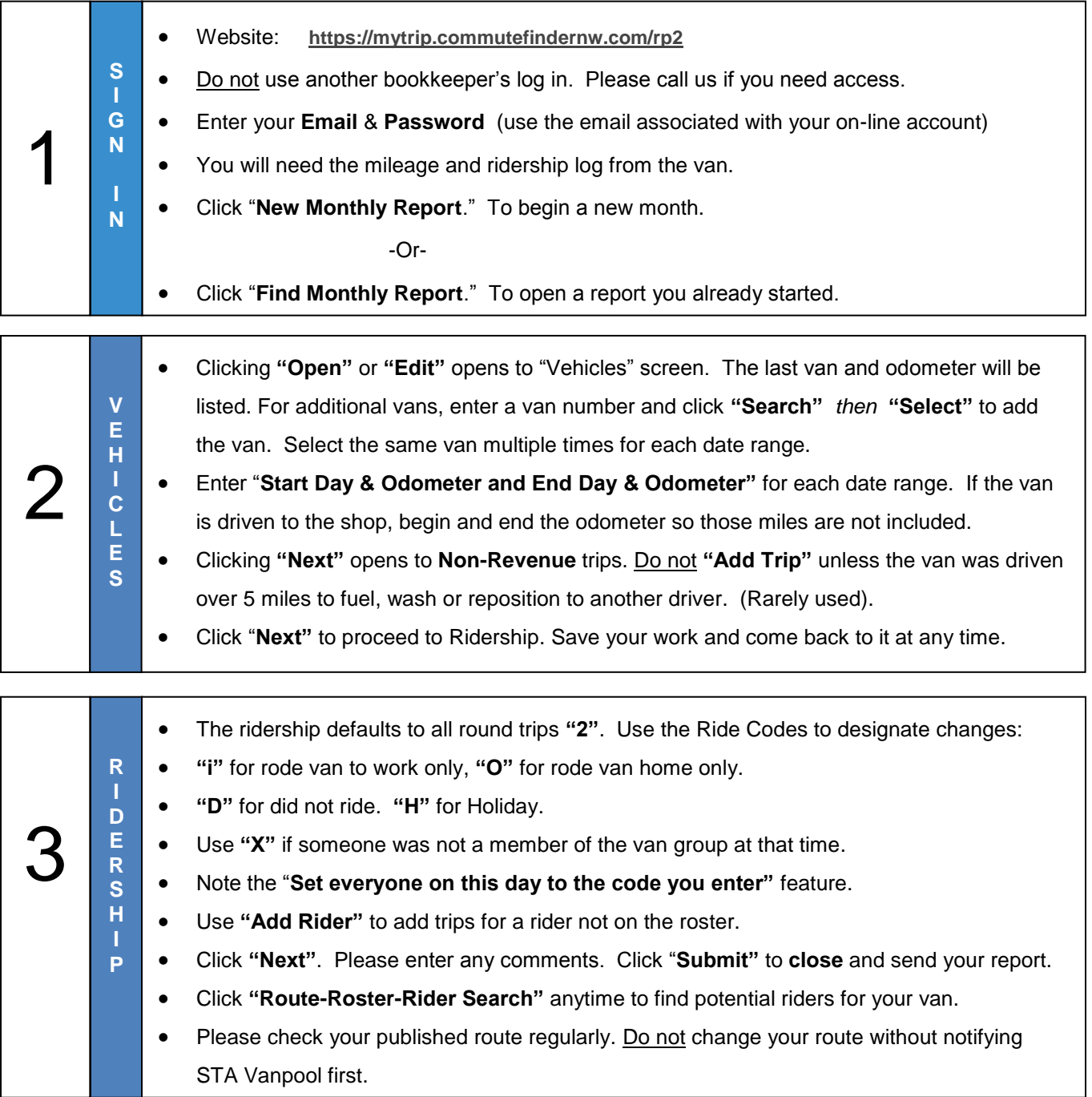